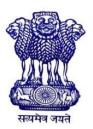

## GOVERNMENT OF INDIA MINISTRY OF SKILL DEVELOPMENT & ENTREPRENEURSHIP DIRECTORATE GENERAL OF TRAINING

## **COMPETENCY BASED CURRICULUM**

# COMPUTER OPERATOR AND PROGRAMMING ASSISTANT (COPA)

(Duration: One Year)

## CRAFTSMEN TRAINING SCHEME (CTS) NSQF LEVEL- 4

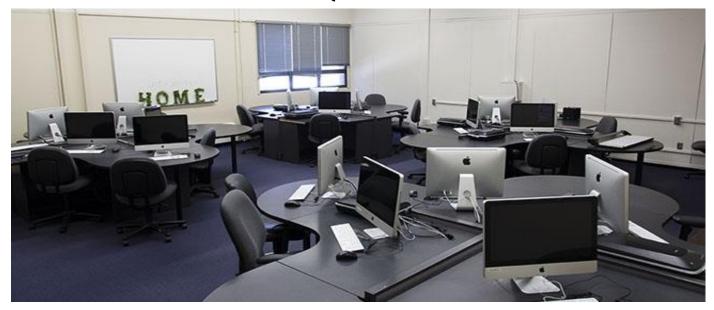

**SECTOR – IT & ITeS** 

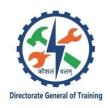

# COMPUTER OPERATOR AND PROGRAMMING ASSISTANT

(Non-Engineering Trade)

(Revised in 2019)

Version: 1.2

## **CRAFTSMEN TRAINING SCHEME (CTS)**

**NSQF LEVEL - 4** 

**Developed By** 

Ministry of Skill Development and Entrepreneurship

**Directorate General of Training** 

#### CENTRAL STAFF TRAINING AND RESEARCH INSTITUTE

EN-81, Sector-V, Salt Lake City, Kolkata – 700 091 www.cstaricalcutta.gov.in

## **CONTENTS**

| S No. | Topics                                       | Page No. |
|-------|----------------------------------------------|----------|
| 1.    | Course Information                           | 1        |
| 2.    | Training System                              | 2        |
| 3.    | Job Role                                     | 6        |
| 4.    | General Information                          | 7        |
| 5.    | Learning Outcome                             | 9        |
| 6.    | Assessment Criteria                          | 10       |
| 7.    | Trade Syllabus                               | 13       |
|       | Annexure I (List of Trade Tools & Equipment) | 28       |
|       | Annexure II (List of Trade experts)          | 31       |

#### 1. COURSE INFORMATION

During the one-year duration of Computer Operator and Programming Assistant trade a candidate is trained on professional skill, professional knowledge and Employability skill related to job role. In addition to this a candidate is entrusted to undertake project work and extracurricular activities to build up confidence. The Broad components covered professional skill, subjects are as below:-

The trainee learns about safety and environment, use of fire extinguishers. He learns about trade tools, identifies computer peripherals, internal components, basic DOS commands, Windows and Linux interface and its related software installation process. Trainees will work with MS Office package to create word document, practice with excel sheet and get idea to create a good power point presentation, maintain database with MS Access. They will set up and configure a network system of an organization. They will use internet to search information using browser along with official/ social communication process. Trainees will create basic static webpage using HTML. Trainees can go on industrial visit or projects specified in the syllabus. The trainee learns scripting language i.e. JavaScript and will develop dynamic webpage and hosting technique in a registered domain. They will use VBA to create & edit various types of macros in MS Excel and to develop user form using VBA. They can maintain accounts of an organization using accounting software Tally. Trainees will learn E-commerce system and will be able to browse, select and transact using different E-commerce websites. They will identify different type of cyber crimes now days and will be able to secure information from Internet by using cyber security concept. At the end of the training trainees can go on industrial visit or projects specified in the syllabus.

#### 2.1 GENERAL

The Directorate General of Training (DGT) under Ministry of Skill Development & Entrepreneurship offers a range of vocational training courses catering to the need of different sectors of economy/ Labour market. The vocational training programmes are delivered under the aegis of Directorate General of Training (DGT). Craftsman Training Scheme (CTS) with variants and Apprenticeship Training Scheme (ATS) are two pioneer schemes of DGT for strengthening vocational training.

"Computer Operator and Programming Assistant" trade under CTS is one of the most popular courses delivered nationwide through network of ITIs. The course is of one year duration. It mainly consists of Domain area and Core area. The Domain area (Trade Theory & Practical) imparts professional skills and knowledge, while Core area (Employability Skills) imparts requisite core skill, knowledge and life skills. After passing out the training program, the trainee is awarded National Trade Certificate (NTC) by DGT which is recognized worldwide.

#### Trainee needs to demonstrate broadly that they are able to:

- Read and interpret technical parameters/ documentation, plan and organize work processes, identify necessary materials and tools;
- Perform task with due consideration to safety rules, accident prevention regulations and environmental protection stipulations;
- Apply professional knowledge & employability skills while performing the job and repair & maintenance work.
- Check the job/ assembly as per drawing for functioning identify and rectify errors in job/ assembly.
- Document the technical parameter related to the task undertaken.

#### 2.2 PROGRESSION PATHWAYS

- Can join industry as Craftsman and will progress further as Senior Craftsman, Supervisor and can rise up to the level of Manager.
- Can become Entrepreneur in the related field.
- Can join Apprenticeship programme in different types of industries leading to National Apprenticeship certificate (NAC).
- Can join Crafts Instructor Training Scheme (CITS) in the trade for becoming instructor in ITIs.
- Can join Advanced Diploma (Vocational) courses under DGT as applicable.

#### 2.3 COURSE STRUCTURE

Table below depicts the distribution of training hours across various course elements during a period of one year: -

| S No. | Course Element                        | Notional Training<br>Hours |
|-------|---------------------------------------|----------------------------|
| 1     | Professional Skill (Trade Practical)  | 1200                       |
| 2     | Professional Knowledge (Trade Theory) | 240                        |
| 3     | Employability Skills                  | 160                        |
|       | Total                                 | 1600                       |

#### 2.4 ASSESSMENT & CERTIFICATION

The trainee will be tested for his skill, knowledge and attitude during the period of course through formative assessment and at the end of the training programme through summative assessment as notified by the DGT from time to time.

- a) The Continuous Assessment (Internal) during the period of training will be done by **Formative assessment method** by testing for assessment criteria listed against learning outcomes. The training institute have to maintain individual trainee portfolio as detailed in assessment guideline. The marks of internal assessment will be as per the formative assessment template provided on <a href="https://www.bharatskills.gov.in">www.bharatskills.gov.in</a>
- b) The final assessment will be in the form of summative assessment. The All India Trade Test for awarding NTC will be conducted by Controller of examinations, DGT as per the guideline. The pattern and marking structure is being notified by DGT from time to time. **The learning outcome and assessment criteria will be basis for setting question papers for final assessment. The examiner during final examination will also check individual trainee's profile as detailed in assessment guideline before giving marks for practical examination.**

#### 2.4.1 PASS REGULATION

For the purposes of determining the overall result, weightage of 100% is applied for six months and one year duration courses and 50% weightage is applied to each examination for two years courses. The minimum pass percent for Trade Practical and Formative assessment is 60% & for all other subjects is 33%. There will be no Grace marks.

#### 2.4.2 ASSESSMENT GUIDELINE

Appropriate arrangements should be made to ensure that there will be no artificial barriers to assessment. The nature of special needs should be taken into account while undertaking assessment. Due consideration should be given while assessing for team work, avoidance/reduction of scrap/wastage and disposal of scarp/wastage as per procedure, behavioral attitude, sensitivity to environment and regularity in training. The sensitivity towards OSHE and self-learning attitude are to be considered while assessing competency.

Assessment will be evidence based comprising the following:

- Job carried out in labs/workshop
- Record book/ daily diary
- Answer sheet of assessment
- Viva-voce
- Progress chart
- Attendance and punctuality
- Assignment
- Project work

Evidences and records of internal (Formative) assessments are to be preserved until forthcoming year examination for audit and verification by examination body. The following marking pattern to be adopted while assessing:

| Performance Level                                                                                                    | Evidence                                                                                                    |
|----------------------------------------------------------------------------------------------------|----------------------------------------------------------------------------------------------------|
| (a) Weightage in the range of 60 -75% to be allotte                                                                                                    | d during assessment                                                                                                    |
| For performance in this grade, the candidate with occasional guidance and showing due regard for safety procedures and practices, has produced work which demonstrates attainment of an acceptable standard of craftsmanship. | <ul> <li>Demonstration of good skills and accuracy in the field of work/ assignments.</li> <li>A fairly good level of neatness and consistency to accomplish job activities.</li> <li>Occasional support in completing the task/ job.</li> </ul> |
| (b)Weightage in the range of above75% - 90% to b                                                                                                    | oe allotted during assessment                                                                                                    |
| For this grade, the candidate, with little guidance and showing due regard for safety procedures and practices, has produced work which demonstrates attainment of a reasonable standard of craftsmanship.                    | <ul> <li>Good skill levels and accuracy in the field of work/ assignments.</li> <li>A good level of neatness and consistency to accomplish job activities.</li> <li>Little support in completing the task/ job.</li> </ul>                       |

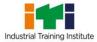

#### **Computer Operator and Programming Assistant**

### (c) Weightage in the range of above 90% to be allotted during assessment

For performance in this grade, the candidate, with minimal or no support in organization and execution and with due regard for safety procedures and practices, has produced work which demonstrates attainment of a high standard of craftsmanship.

- High skill levels and accuracy in the field of work/ assignments.
- A high level of neatness and consistency to accomplish job activities.
- Minimal or no support in completing the task/job.

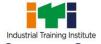

Computer Operator; operates computer and peripheral equipment to process business, scientific, engineering, or other data, according to operating instructions. Enters commands, using keyboard of computer terminal, and presses buttons and flips switches on computer and peripheral equipment, such as tape drive, printer, data communications equipment, and plotter, to integrate and operate equipment, following operating instructions and schedule. Loads peripheral equipment with selected materials, such as tapes and printer paper for operating runs, or oversees loading of peripheral equipment by Peripheral Equipment Operators. Enters commands to clear computer system and start operation, using keyboard of computer terminal. Observes peripheral equipment and error messages displayed on monitor of terminal to detect faulty output or machine stoppage. Enters commands to correct error or stoppage and resume operations. Notifies supervisor of errors or equipment stoppage. Clears equipment at end of operating run and reviews schedule to determine next assignment. Records problems which occurred, such as down time, and actions taken. May answer telephone calls to assist computer users encountering problem. May assist workers in classifying, cataloguing, and maintaining tapes.

**Programming Assistant;** installs, maintains and updates computer programs by making minor changes and adjustments to them under the guidance of computing professionals. Maintains and updates documents of computer programs and installations. Applies knowledge of principles and practices in the area of programming and computing in order to identify and solve problems arising in the course of their work. They may receive guidance from managers or professionals. May supervise other workers also.

#### Reference NCO-2015: -

- i) 4131.0600 Computer Operator
- ii) 3514.0300 Programming Assistant

## 4. GENERAL INFORMATION

| Name of the Trade                                                                                                    | COMPUTER OPERATOR AND PROGRAMMING ASSISTANT                |
|----------------------------------------------------------------------------------------------------|------------------------------------------------------------|
| Trade Code                                                                                                    | DGT/1003                                                   |
| NCO - 2015                                                                                                    | 4131.0600, 3514.0300                                       |
| NSQF Level                                                                                                    | Level-4                                                    |
| Duration of Craftsmen<br>Training                                                                                                    | One Year (1600 Hours)                                      |
| Entry Qualification                                                                                                    | Passed 10 <sup>th</sup> class examination                  |
| Minimum Age                                                                                                    | 14 years as on first day of academic session.              |
| Eligibility for PwD                                                                                                    | LD, CP, LC, DW, AA, LV, HH, AUTISM, SLD                    |
| Unit Strength (No. Of Student)                                                                                                    | 24 (There is no separate provision of supernumerary seats) |
| Space Norms                                                                                                    | 70 Sq. m                                                   |
| Power Norms                                                                                                    | 3.45 KW                                                    |
| Instructors Qualification                                                                                                    | for                                                        |
| And Programming Assistant Trade  B.Voc/Degree in Computer Science/ IT from AITCE/ UGC University with one year expreience in the relevant field.  OR Post Graduate in Computer Science /Computer Application UGC Recognized University or NIELIT B Level with one year in the relevant field.  OR Bachelor in Computer Science / Computer Application / IT from UGC recognized University or NIELIT A Level with expreience in the relevant field.  OR  03 years Diploma in Computer Science / IT from recogni Institute or relevant Advanced Diploma (Vocational) from two year expreience in the relevant field.  OR  NTC/NAC in COPA trade with three year expreience in the field.  Essential Qualification: Relevant National Craft Instructor Certificate (NCIC) in a variants under DGT. |                                                            |

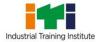

|                               | must have Degree/Diploma and other must have NTC/NAC qualifications. However both of them must possess NCIC in any of its variants. |                                                                           |                             |  |
|-------------------------------|----------------------------------------------------------------------------------------------------|---------------------------------------------------------------------------|-----------------------------|--|
| 2. Employability Skill        | MBA/ BBA / Any Gra                                                                                                    | duate/ Diploma in any                                                     | discipline with Two years'  |  |
|                               | experience with sho                                                                                                    | rt term ToT Course i                                                      | n Employability Skills from |  |
|                               | DGT institutes.                                                                                                    |                                                                           |                             |  |
|                               | (Must have studied E<br>at 12th / Diploma lev                                                                                       | -                                                                         | n Skills and Basic Computer |  |
|                               |                                                                                                    | OR                                                                        |                             |  |
|                               | Existing Social Studie                                                                                                    | Existing Social Studies Instructors in ITIs with short term ToT Course in |                             |  |
|                               | Employability Skills fr                                                                                                    | Employability Skills from DGT institutes.                                 |                             |  |
| 3. Minimum Age for Instructor | 21 Years                                                                                                    |                                                                           |                             |  |
| List of Tools & Equipment     | As per Annexure-I                                                                                                    |                                                                           |                             |  |
| Distribution of training      | g on Hourly basis: (Indica                                                                                                    | ative only)                                                               |                             |  |
| Total Hrs /week               | Trade Practical                                                                                                    | Trade Theory                                                              | Employability Skills        |  |
| 40 Hours                      | 30 Hours                                                                                                    | 6 Hours                                                                   | 4 Hours                     |  |

#### 5. LEARNING OUTCOME

Learning outcomes are a reflection of total competencies of a trainee and assessment will be carried out as per the assessment criteria.

### **5.1 LEARNING OUTCOMES (TRADE SPECIFIC)**

- Install and setup operating system and related software in a computer following safety precautions.
- 2. Create, format and edit document using word processing application software.
- 3. Create, format, edit and develop a workbook by using spreadsheet application software.
- 4. Create and customize slides for presentation.
- 5. Create and manage database file using MS Access.
- 6. Install, setup/configure, troubleshoot and secure computer network including Internet.
- 7. Develop static web pages using HTML.
- 8. Develop web pages using Java Script.
- 9. Develop simple spread sheets by embedding VBA.
- 10. Maintain accounts using accounting software.
- 11. Browse, select and transact using E commerce websites.
- 12. Secure information from Internet by using cyber security concept.

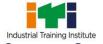

## **6. ASSESSMENT CRITERIA**

|    | LEARNING OUTCOMES                                            | ASSESSMENT CRITERIA                                                                                                    |
|----|--------------------------------------------------------------|----------------------------------------------------------------------------------------------------|
| 1. | Install and setup                                            | Assemble computer and configuring the CMOS setup.                                                                                                    |
|    | operating system and                                         | Install and configure Windows OS and application software.                                                                                                    |
|    | related software in a computer following safety precautions. | Install the printer and other peripheral devices.                                                                                                    |
|    |                                                              | Burn CD/DVD.                                                                                                    |
|    |                                                              | Troubleshoot the PC.                                                                                                    |
|    |                                                              | Execute DOS and LINUX commands.                                                                                                    |
|    |                                                              | Customize Windows and LINUX OS.                                                                                                    |
|    |                                                              |                                                                                                    |
| 2. | Create, format and edit                                      | Identify Word tools in the Ribbon.                                                                                                    |
|    | document using word                                          | Create a resume using various tools.                                                                                                    |
|    | processing application                                       | Design and print Magazine covers using various tools.                                                                                                    |
|    | software.                                                    | Demonstrate the use of shortcut keys autocorrect and macros.                                                                                                    |
|    |                                                              | Perform Mail merge in MS Word.                                                                                                    |
|    |                                                              | Typing practice using open source typing tutor tools.                                                                                                    |
|    |                                                              |                                                                                                    |
| 3. | Create, format, edit and                                     | Create tables, chart and print using various functions and formulas,                                                                                                    |
|    | develop a workbook by                                        | apply Conditional formatting.                                                                                                    |
|    | using spreadsheet application software.                      | Create a table and Perform Sorting; filtering, Subtotal, validation and                                                                                                    |
|    |                                                              | goal seek on a table.                                                                                                    |
|    |                                                              | Prepare a pivot table and chart on any existing table.                                                                                                    |
|    |                                                              |                                                                                                    |
| 4. | Create and customize                                         | Edit images with Open Office Applications.                                                                                                    |
|    | slides for presentation.                                     | Create Slides and run slideshows.                                                                                                    |
|    |                                                              | Format objects, add Audio and Video.                                                                                                    |
|    |                                                              | Use Open Office for creating presentations.                                                                                                    |
|    |                                                              |                                                                                                    |
| 5. | Create and manage                                            | Create simple application on Relational Database in MS Access using                                                                                                    |
|    | database file by using                                       | data validation, filters, sorting, forms, query, report and macro.                                                                                                    |
|    | MS Access.                                                   | Import, Export, Link, Backup and Retrieve database in MS Access.                                                                                                    |
|    | Install astroduce Co.                                        | Identify different calcing and connection and the state of the state of the state o |
| Ь. | Install, setup/configure, troubleshoot and secure            | Identify different cables and connectors used in networking.                                                                                                    |
|    | computer network                                             | Assign Computer Name and workgroup to a computer                                                                                                    |
|    | including Internet.                                          | Prepare UTP cross cable & connect computers                                                                                                    |
|    | _                                                            | Share a printer with Network                                                                                                    |
|    |                                                              | Share Internet using Windows Tools                                                                                                    |

|                             | Chack Natwork connectivity                                             |  |  |
|-----------------------------|------------------------------------------------------------------------|--|--|
|                             | Check Network connectivity                                             |  |  |
|                             | Configure HUB & Switch                                                 |  |  |
|                             | Configure DHCP and firewall                                            |  |  |
|                             | Setup Video conferencing                                               |  |  |
|                             | Secure Network with various tools                                      |  |  |
|                             | Practice Web Browsing and create E Mail ID and sending receiving mails |  |  |
|                             | Perform text chat and video chat using social network sites            |  |  |
|                             | Configure Outlook Express                                              |  |  |
|                             | Use Skype and Google+ or any other video conferencing site.            |  |  |
|                             | ,, , , , , , , , , , , , , , , , , , , ,                               |  |  |
| 7. Develop static web       | Create simple static Web Pages using HTML tags.                        |  |  |
| pages using HTML.           | Create simple static WebPages using internal styles (CSS) and          |  |  |
|                             | external style.                                                        |  |  |
|                             | Design static web pages using Kompozer.                                |  |  |
|                             | Design static web pages using nompozer.                                |  |  |
| 8. Develop web pages        | Design a dynamic Web Page in JavaScript using various operators.       |  |  |
| using Java Script.          | Design a dynamic Web Page in JavaScript using various control          |  |  |
|                             | statements and looping structures.                                     |  |  |
|                             | Design a dynamic Web Page in JavaScript using strings and functions.   |  |  |
|                             |                                                                        |  |  |
|                             | Design a dynamic Web Page in JavaScript using Arrays and objects.      |  |  |
|                             | Design a dynamic Web Page in JavaScript using Web Forms and            |  |  |
|                             | images.                                                                |  |  |
|                             |                                                                        |  |  |
| 9. Develop simple spread    | Create various types of macros in MS Excel.                            |  |  |
| sheets by embedding VBA.    | bevelop and execute a program in vibra asing various operators and     |  |  |
| VDA.                        | data types.                                                            |  |  |
|                             | Develop and execute a program in VBA using control statements and      |  |  |
|                             | looping structures.                                                    |  |  |
|                             | Develop and execute a program in VBA using strings and functions.      |  |  |
|                             | Develop and execute a program in VBA using Arrays.                     |  |  |
|                             | Design a VBA User Form and develop program using various control       |  |  |
|                             | buttons and boxes.                                                     |  |  |
|                             |                                                                        |  |  |
| 10. Maintain accounts using | Create a company in Tally.                                             |  |  |
| accounting software.        | Create opening ledgers using an existing Balance Sheet.                |  |  |
|                             | Post voucher in tally in different modes.                              |  |  |
|                             | Performing Cost Centre & Cost category.                                |  |  |
|                             | Manufacture and transfer materials in Tally.                           |  |  |
|                             |                                                                        |  |  |

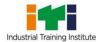

|                             | Show P/L A/c, Balance Sheet and other reports.                  |  |
|-----------------------------|-----------------------------------------------------------------|--|
|                             | Apply Budget.                                                   |  |
|                             | Post VAT & Service Tax related entry in Tally                   |  |
|                             |                                                                 |  |
| 11. Browse, select and      | Place order for products from E commerce websites for purchase. |  |
| transact using E-           | Upload a product in E Commerce site for sale.                   |  |
| commerce websites.          | Identify security issues in E- commerce and payment operations. |  |
|                             |                                                                 |  |
| 12. Secure information from | Provide firewall security for Internet connection and Network   |  |
| Internet by using cyber     | System.                                                         |  |
| security concept.           | Make backup copies of important file, data and information.     |  |
|                             | Secure your Wi-Fi networks using wireless security features.    |  |
|                             |                                                                 |  |

## 7. TRADE SYLLABUS

| SYLLABUS FOR COMPUTER OPERATOR AND PROGRAMMING ASSISTANT              |                                                                                                    |                                                                                                    |                                                                                                    |  |
|-----------------------------------------------------------------------|----------------------------------------------------------------------------------------------------|----------------------------------------------------------------------------------------------------|----------------------------------------------------------------------------------------------------|--|
|                                                                       | DURATION: ONE YEAR                                                                                  |                                                                                                    |                                                                                                    |  |
| Duration                                                              | Reference Learning Outcome                                                                          | Professional Skills<br>(Trade Practical)<br>With Indicative Hours                                                                                                    | Professional Knowledge<br>(Trade Theory)                                                                                                    |  |
| Professional<br>Skill 150 Hrs;<br>Professional<br>Knowledge<br>30 Hrs | Install and setup operating system and related software in a computer following safety precautions. | <ol> <li>Safe working practices</li> <li>Visit COPA Lab. of the institutes and locate the electrical connections with computer system setup. (6hrs)</li> <li>Identifying safety symbols and hazard identification. (4Hrs)</li> <li>Practice safe methods of fire fighting in case of electrical fire. (4hrs)</li> <li>Use of fire extinguishers. (4Hrs)</li> <li>Use of fire omputer peripherals and internal components of a disassembled desktop computer. (6 Hrs)</li> <li>Assemble components of desktop computer. (6 Hrs)</li> </ol> | <ul> <li>Safe working practices</li> <li>Scope of the COPA trade.</li> <li>Safety rules and safety signs.</li> <li>Types and working of fire extinguishers.</li> <li>Introduction to Computer components</li> <li>Introduction to computer system. Concepts of Hardware and Software.</li> <li>Function of motherboard components and various processors.</li> <li>Various Input/ Output devices in use and their features. (06 hrs)</li> </ul> |  |
|                                                                       |                                                                                                    | Using Windows Operating System                                                                                                    | Introduction Windows Operating System                                                                                                    |  |
|                                                                       |                                                                                                    | <ul> <li>7. Practice on Windows interface and navigating windows. (7Hrs)</li> <li>8. Practice on managing files and folders using removable drives. (5Hrs)</li> <li>9. Customize the desktop</li> </ul>                                                                                                    | <ul> <li>Introduction to operating<br/>System</li> <li>Main features of<br/>Windows OS</li> <li>Concept of various<br/>shortcut commands.<br/>(06 hrs)</li> </ul>                                                                                                    |  |

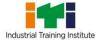

| t | er Operator and Programming Assist | ant                                                                                                    |                                                                                                    |
|---|------------------------------------|----------------------------------------------------------------------------------------------------|----------------------------------------------------------------------------------------------------|
|   | er Operator and Programming Assist | settings and manage user accounts. (5Hrs)  10. View system properties and control panel details. (5Hrs)  11. Work with keyboard shortcut commands. (5Hrs)  12. Print and scan document using different commands. (3 Hrs)  Computer basics and Software Installation  13. View the BIOS settings and their modifications. (3 Hrs)  14. Install Windows operating | Computer basics and Software Installation  Introduction to the booting process.  Introduction to various                                                                                                    |
|   |                                    | system. (5 Hrs)  15. Format hard disk and create partition. (3 Hrs)  16. Identify and rectify common hardware and software issues during OS installation. (4 Hrs)  17. Install necessary application software for Windows i.e. Office Package, PDF Reader, Media Player etc. (5 Hrs)                                                                            | <ul> <li>Introduction to various types of memories and their features.</li> <li>Basic Hardware and software issues and their solutions.</li> <li>Usage of Application software and Antivirus.         <ul> <li>(06 hrs)</li> </ul> </li> </ul> |
|   |                                    | <ul> <li>18. Configure Bluetooth and wifi settings. (3 Hrs)</li> <li>19. Install Drivers for printer, scanner, webcam and DVD etc. (4 Hrs)</li> <li>20. Burn data, video and audio files on CD/DVD using application software. (3 Hrs)</li> </ul>                                                                                                    |                                                                                                    |
|   |                                    | DOS Command Line Interface & Linux Operating Systems  21. Use basic DOS commands for directory listing. (10 Hrs)  22. Manage files and folders using DOS commands. (6                                                                                                    | Introduction to DOS  Command Line Interface &  Linux Operating Systems  Introduction to basic DOS  Internal and External  Commands.                                                                                                    |
|   |                                    | 33116 233 63111111111133. (0                                                                                                    | Communas.                                                                                                    |

Introduction

to Open

Hrs)

|                                            |                                                 | 23. Install Linux operating                                                                                                    | Source Software.                                                                                                    |
|--------------------------------------------|-------------------------------------------------|----------------------------------------------------------------------------------------------------|----------------------------------------------------------------------------------------------------|
|                                            |                                                 | system. (6 Hrs)                                                                                                    | • Introduction to Linux                                                                                                    |
|                                            |                                                 | 24. Install necessary application                                                                                                    | Operating System                                                                                                    |
|                                            |                                                 | software for Linux i.e. Office                                                                                                    | features, structure, files                                                                                                    |
|                                            |                                                 | Package, PDF Reader,                                                                                                    | and processes.                                                                                                    |
|                                            |                                                 | Media Player etc. (6 Hrs)                                                                                                    | Basic Linux commands.                                                                                                    |
|                                            |                                                 | 25. Use Basic Linux commands                                                                                                    | (12 hrs)                                                                                                    |
|                                            |                                                 | for directory listing, file and                                                                                                    |                                                                                                    |
|                                            |                                                 | folder management,                                                                                                    |                                                                                                    |
|                                            |                                                 | password etc. (10 Hrs)                                                                                                    |                                                                                                    |
|                                            |                                                 | 26. Use the Linux graphical user                                                                                                    |                                                                                                    |
|                                            |                                                 | interface for file and folder                                                                                                    |                                                                                                    |
|                                            |                                                 | management, exploring the                                                                                                    |                                                                                                    |
|                                            |                                                 | system etc. (10 Hrs)                                                                                                    |                                                                                                    |
|                                            |                                                 | 27. Customize desktop settings                                                                                                    |                                                                                                    |
|                                            |                                                 | and manage user accounts                                                                                                    |                                                                                                    |
|                                            |                                                 | in Linux. (6 Hrs)                                                                                                    |                                                                                                    |
|                                            |                                                 | 28. View system properties and                                                                                                    |                                                                                                    |
|                                            |                                                 | manage system setting in                                                                                                    |                                                                                                    |
|                                            |                                                 | Linux. (6 Hrs)                                                                                                    |                                                                                                    |
| Professional                               | Cuanta farmat and                               |                                                                                                    | _                                                                                                    |
|                                            | Create, format and                              | Using Word Processing                                                                                                    | Word Processing Software                                                                                                    |
| Skill 90 Hrs;                              | edit document                                   | Software Processing                                                                                                    | <ul><li>Word Processing Software</li><li>Introduction to the</li></ul>                                                                                                    |
|                                            | ·                                               |                                                                                                    | _                                                                                                    |
|                                            | edit document                                   | Software                                                                                                    | • Introduction to the                                                                                                    |
| Skill 90 Hrs;                              | edit document<br>using word                     | Software 29. Open MS Word and                                                                                                    | Introduction to the various applications in                                                                                                    |
| Skill 90 Hrs;<br>Professional              | edit document<br>using word<br>processing       | Software  29. Open MS Word and familiarise with basic word                                                                                                    | <ul> <li>Introduction to the<br/>various applications in<br/>MS office.</li> </ul>                                                                                                    |
| Skill 90 Hrs; Professional Knowledge       | edit document using word processing application | Software  29. Open MS Word and familiarise with basic word components. (3 Hrs)                                                                                                    | <ul> <li>Introduction to the various applications in MS office.</li> <li>Introduction to Word</li> </ul>                                                                                                    |
| Skill 90 Hrs; Professional Knowledge       | edit document using word processing application | Software  29. Open MS Word and familiarise with basic word components. (3 Hrs)  30. Practice creating, saving                                                                                                    | <ul> <li>Introduction to the various applications in MS office.</li> <li>Introduction to Word features, Office button,</li> </ul>                                                                                                    |
| Skill 90 Hrs; Professional Knowledge       | edit document using word processing application | Software  29. Open MS Word and familiarise with basic word components. (3 Hrs)  30. Practice creating, saving and renaming of word                                                                                                    | <ul> <li>Introduction to the various applications in MS office.</li> <li>Introduction to Word features, Office button, toolbars.</li> </ul>                                                                                                    |
| Skill 90 Hrs; Professional Knowledge       | edit document using word processing application | Software  29. Open MS Word and familiarise with basic word components. (3 Hrs)  30. Practice creating, saving and renaming of word documents. (3 Hrs)                                                                                                    | <ul> <li>Introduction to the various applications in MS office.</li> <li>Introduction to Word features, Office button, toolbars.</li> <li>Creating, saving and</li> </ul>                                                                                                    |
| Skill 90 Hrs; Professional Knowledge       | edit document using word processing application | Software  29. Open MS Word and familiarise with basic word components. (3 Hrs)  30. Practice creating, saving and renaming of word documents. (3 Hrs)  31. Edit document using basic                                                                                                    | <ul> <li>Introduction to the various applications in MS office.</li> <li>Introduction to Word features, Office button, toolbars.</li> <li>Creating, saving and formatting and printing documents using Word.</li> </ul>                                                                                      |
| Skill 90 Hrs; Professional Knowledge       | edit document using word processing application | Software  29. Open MS Word and familiarise with basic word components. (3 Hrs)  30. Practice creating, saving and renaming of word documents. (3 Hrs)  31. Edit document using basic formatting tools. (8 Hrs)                                                                                                    | <ul> <li>Introduction to the various applications in MS office.</li> <li>Introduction to Word features, Office button, toolbars.</li> <li>Creating, saving and formatting and printing documents using Word.</li> <li>Working with objects,</li> </ul>                                                       |
| Skill 90 Hrs; Professional Knowledge       | edit document using word processing application | Software  29. Open MS Word and familiarise with basic word components. (3 Hrs)  30. Practice creating, saving and renaming of word documents. (3 Hrs)  31. Edit document using basic formatting tools. (8 Hrs)  32. Practice Inserting and                                                                                                    | <ul> <li>Introduction to the various applications in MS office.</li> <li>Introduction to Word features, Office button, toolbars.</li> <li>Creating, saving and formatting and printing documents using Word.</li> <li>Working with objects, macro, mail merge,</li> </ul>                                    |
| Skill 90 Hrs; Professional Knowledge       | edit document using word processing application | Software  29. Open MS Word and familiarise with basic word components. (3 Hrs)  30. Practice creating, saving and renaming of word documents. (3 Hrs)  31. Edit document using basic formatting tools. (8 Hrs)  32. Practice Inserting and formatting tables and other                                                                                                    | <ul> <li>Introduction to the various applications in MS office.</li> <li>Introduction to Word features, Office button, toolbars.</li> <li>Creating, saving and formatting and printing documents using Word.</li> <li>Working with objects,</li> </ul>                                                       |
| Skill 90 Hrs; Professional Knowledge       | edit document using word processing application | Software  29. Open MS Word and familiarise with basic word components. (3 Hrs)  30. Practice creating, saving and renaming of word documents. (3 Hrs)  31. Edit document using basic formatting tools. (8 Hrs)  32. Practice Inserting and formatting tables and other objects. (12 Hrs)                                                                                                    | <ul> <li>Introduction to the various applications in MS office.</li> <li>Introduction to Word features, Office button, toolbars.</li> <li>Creating, saving and formatting and printing documents using Word.</li> <li>Working with objects, macro, mail merge, templates and other tools in Word.</li> </ul> |
| Skill 90 Hrs; Professional Knowledge       | edit document using word processing application | Software  29. Open MS Word and familiarise with basic word components. (3 Hrs)  30. Practice creating, saving and renaming of word documents. (3 Hrs)  31. Edit document using basic formatting tools. (8 Hrs)  32. Practice Inserting and formatting tables and other objects. (12 Hrs)  33. Work with Page layout                                                                                                | <ul> <li>Introduction to the various applications in MS office.</li> <li>Introduction to Word features, Office button, toolbars.</li> <li>Creating, saving and formatting and printing documents using Word.</li> <li>Working with objects, macro, mail merge, templates and other</li> </ul>                |
| Skill 90 Hrs; Professional Knowledge       | edit document using word processing application | Software  29. Open MS Word and familiarise with basic word components. (3 Hrs)  30. Practice creating, saving and renaming of word documents. (3 Hrs)  31. Edit document using basic formatting tools. (8 Hrs)  32. Practice Inserting and formatting tables and other objects. (12 Hrs)  33. Work with Page layout settings and printing                                                                          | <ul> <li>Introduction to the various applications in MS office.</li> <li>Introduction to Word features, Office button, toolbars.</li> <li>Creating, saving and formatting and printing documents using Word.</li> <li>Working with objects, macro, mail merge, templates and other tools in Word.</li> </ul> |
| Skill 90 Hrs; Professional Knowledge       | edit document using word processing application | Software  29. Open MS Word and familiarise with basic word components. (3 Hrs)  30. Practice creating, saving and renaming of word documents. (3 Hrs)  31. Edit document using basic formatting tools. (8 Hrs)  32. Practice Inserting and formatting tables and other objects. (12 Hrs)  33. Work with Page layout settings and printing documents. (6 Hrs)                                                       | <ul> <li>Introduction to the various applications in MS office.</li> <li>Introduction to Word features, Office button, toolbars.</li> <li>Creating, saving and formatting and printing documents using Word.</li> <li>Working with objects, macro, mail merge, templates and other tools in Word.</li> </ul> |
| Skill 90 Hrs; Professional Knowledge       | edit document using word processing application | Software  29. Open MS Word and familiarise with basic word components. (3 Hrs)  30. Practice creating, saving and renaming of word documents. (3 Hrs)  31. Edit document using basic formatting tools. (8 Hrs)  32. Practice Inserting and formatting tables and other objects. (12 Hrs)  33. Work with Page layout settings and printing documents. (6 Hrs)  34. Use templates, autocorrect                       | <ul> <li>Introduction to the various applications in MS office.</li> <li>Introduction to Word features, Office button, toolbars.</li> <li>Creating, saving and formatting and printing documents using Word.</li> <li>Working with objects, macro, mail merge, templates and other tools in Word.</li> </ul> |
| Skill 90 Hrs;<br>Professional<br>Knowledge | edit document using word processing application | Software  29. Open MS Word and familiarise with basic word components. (3 Hrs)  30. Practice creating, saving and renaming of word documents. (3 Hrs)  31. Edit document using basic formatting tools. (8 Hrs)  32. Practice Inserting and formatting tables and other objects. (12 Hrs)  33. Work with Page layout settings and printing documents. (6 Hrs)  34. Use templates, autocorrect tools, and record and | <ul> <li>Introduction to the various applications in MS office.</li> <li>Introduction to Word features, Office button, toolbars.</li> <li>Creating, saving and formatting and printing documents using Word.</li> <li>Working with objects, macro, mail merge, templates and other tools in Word.</li> </ul> |

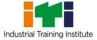

|               |                         | conditional Mail Merge, External Data Source. Practice Letters, Label & Envelop printing using Mail Merge. (10 Hrs)  36. Use Table of Context, Indexing, Hyperlink, Bookmark, Comment, equation, symbols, citation, cross-reference, footnote, translate, synonyms, thesaurus, spell check &grammar, compare etc. (6 Hrs )  37. Practice Typing using open source typing tutor. (24 Hrs)  38. Practice of using shortcut keys and use Open Office as word processor. (12 Hrs) |                                                              |
|---------------|-------------------------|----------------------------------------------------------------------------------------------------|--------------------------------------------------------------|
| Professional  | Create, format, edit    | Using Spread Sheet                                                                                                    | Spread Sheet Application                                     |
| Skill 90 Hrs; | and develop a           | Application                                                                                                    | • Introduction to Excel                                      |
| Professional  | workbook by using       | 39. Open MS Excel and familiarise with basic                                                                                                    | features and Data Types.                                     |
| Knowledge     | spreadsheet application | familiarise with basic application components. (4                                                                                                    | <ul> <li>Cell referencing and<br/>linking Sheets.</li> </ul> |
| 18 Hrs        | software.               | Hrs)                                                                                                    | Introduction to various                                      |
|               |                         | 40. Practice creating, saving                                                                                                    | functions in all categories                                  |
|               |                         | and formatting excel spread                                                                                                    | of Excel.                                                    |
|               |                         | sheets. (9 Hrs)                                                                                                    | • Concepts of sorting,                                       |
|               |                         | 41. Use absolute and relative                                                                                                    | filtering and validating                                     |
|               |                         | referencing, linking sheets,                                                                                                    | data.                                                        |
|               |                         | conditional formatting etc. (9 Hrs)                                                                                                    | Analyzing data using     sharts data tables nivet            |
|               |                         | 42. Practice Excel functions of                                                                                                    | charts, data tables, pivot tables, goal seek and             |
|               |                         | all major categories i.e.                                                                                                    | scenarios.                                                   |
|               |                         | Financial, Logical, Text, date                                                                                                    | (18 hrs)                                                     |
|               |                         | & time, Lookup, Math,                                                                                                    |                                                              |
|               |                         | Statistical etc. (12 Hrs) 43. Use various data types in                                                                                                    |                                                              |
|               |                         | LAS USE VALIOUS DATA TYDES IN                                                                                                    | İ                                                            |
|               |                         | Excel, sorting, filtering and                                                                                                    |                                                              |

| Professional<br>Skill 60 Hrs;<br>Professional<br>Knowledge<br>12 Hrs | Create and customize slides for presentation. | 44. Create and format various static and dynamic charts. (10 Hrs)  45. Practice Importing & exporting excel data. (4 Hrs)  46. Perform data analysis using "what if" tools and Pivot Table and record and execute a macro. (10 Hrs)  47. Modify Excel page setup and printing and use open office as Spreadsheet application. (4 Hrs)  48. Execute simple projects using Excel & Word. (20 Hrs)  Image editing and creating Presentations  49. Use Windows Paint or image editing software like Open Office Draw, GIMP, Irfan View or a similar tool. (6 Hrs)  50. Perform Image editing using open source applications. | Image editing, Presentations  Introduction to Open Office.  Introduction to the properties and editing of images.  Introduction to different formats of images and their uses.              |
|----------------------------------------------------------------------|-----------------------------------------------|----------------------------------------------------------------------------------------------------|----------------------------------------------------------------------------------------------------|
|                                                                      |                                               | (12 Hrs)  51. Open power point presentation and familiarise with basic application components. (6 Hrs)  52. Create Slide shows, Insert picture and theme. (6 Hrs)  53. Add new slide, format text, link with word and excel documents. (5 Hrs)  54. Practice animating slide transitions and objects. (4 Hrs)  55. Create slide shows by inserting audio & video and                                                                                                    | <ul> <li>Introduction to Power Point and its advantages.</li> <li>Creating Slide Shows.</li> <li>Fine tuning the presentation and good presentation technique.</li> <li>(12 hrs)</li> </ul> |

| Professional<br>Skill 60 Hrs;<br>Professional | Create and manage<br>database file by<br>using MS Access. | synchronise with presentation. (6 Hrs)  56. Modify slide page setup and print the slides. (3 Hrs)  57. Create a simple presentation project using open office. (12 Hrs)  Database Management with  MS Access  58. Create database and design a simple tables in Access. (6                                                                                                    | Database Management  Systems  Concepts of Data and Databases.                                                                                                    |
|-----------------------------------------------|-----------------------------------------------------------|----------------------------------------------------------------------------------------------------|----------------------------------------------------------------------------------------------------|
| Knowledge<br>12 Hrs                           |                                                           | Hrs)  59. Practice enforcing integrity constraints and modify properties of tables and fields. (6 Hrs)  60. Create relationships and join tables. (6 Hrs)  61. Create and format Forms. (6 Hrs)  62. Create simple queries with various criteria and calculations. (12 Hrs)  63. Create Simple update, append, make table, delete and crosstab queries. (9 Hrs)  64. Modify form design with controls, macros and events. (6 Hrs)  65. Import and export data to and from Access and create and format various types of reports. (6 Hrs)  66. Compress and Encrypt databases. (3 Hrs) | <ul> <li>Overview of popular databases, RDBMS, OODB and NOSQL.</li> <li>Rules for designing good tables. Integrity rules and constraints in a table.</li> <li>Relationships in tables.</li> <li>Introduction to various types of Queries and their uses.</li> <li>Designing Access Reports and Forms.</li> <li>Introduction to macros, designer objects controls, their properties and behaviour.</li> <li>(12 hrs)</li> </ul> |
| Professional                                  | Install, setup/                                           | Configuring and using                                                                                                    | Networking Concepts                                                                                                    |
| Skill 90 Hrs;                                 | configure,                                                | Network                                                                                                    | • Introduction to                                                                                                    |
| Professional                                  | troubleshoot and secure computer                          | 67. View Network connections. (3 Hrs)                                                                                                    | Computer Networks, Necessity and                                                                                                    |

| Knowledge           | network including           | 68. Connect a computer to a                                                                                                    | Advantages.                                                                                                    |
|---------------------|-----------------------------|----------------------------------------------------------------------------------------------------|----------------------------------------------------------------------------------------------------|
| Knowledge<br>18 Hrs | network including Internet. | 68. Connect a computer to a network and share Devices i.e. Printers, files, folders and drives. (6 Hrs) 69. Work with various Network devices, connectors and cables. Create straight and cross cable and punch a UTP cable in the patch socket and test the connectivity. (6 Hrs) 70. Practice IP Addressing and Subnet masking for IPV4/IPV6 and pinging to test networks. (6 Hrs) 71. Configure Hub and Switch. (6 Hrs) 72. Set up and configure wired and wireless LAN in a Computer Lab within at least three computers. Use patch panel & I/O Box for wired LAN and installing & configuring Internet connection in a single PC and in a LAN. (12 Hrs) 73. Set up a proxy server/ DHCP Server with firewall. (9 Hrs) 74. Set up video conferencing using open source software. | Advantages.  Client Server and peer to Peer networking concepts.  Concept of Proxy Server and proxy firewall server.  Concept of DHCP Server.  Network topologies. Introduction to LAN, WAN and MAN.  Network components, viz. Modem, Hub, Switch, Router, Bridge, Gateway etc.  Network Cables, Wireless networks and Blue Tooth technology.  Concept of ISO - OSI 7 Layer Model.  Overview of various Network protocols Viz. TCP/IP, FTP, Telnet etc.  Concept of Logical and Physical Addresses, Subnetting and Classes of Networks.  (12 hrs) |
|                     |                             | <ul><li>73. Set up a proxy server/ DHCP Server with firewall. (9 Hrs)</li><li>74. Set up video conferencing using open source software. (6 Hrs)</li></ul>                                                                                                    |                                                                                                    |
|                     |                             | 75. Use various tools (by open source /free) for network troubleshooting, maintenance and security for both Wired and Wireless(6 Hrs)                                                                                                    |                                                                                                    |
|                     |                             | Using Internet                                                                                                    | Internet Concepts                                                                                                    |
|                     |                             | 76. Browse the Internet for information (use at least 3                                                                                                    | <ul> <li>Introduction to www,</li> <li>Concept of Internet, Web</li> </ul>                                                                                                    |

|               |                    | popular browsers). (3 Hrs)      | Browsers, internet                        |
|---------------|--------------------|---------------------------------|-------------------------------------------|
|               |                    | 77. Create and use e-mail for   | servers and search                        |
|               |                    | communication with              | engines.                                  |
|               |                    | attachment, priority setting,   |                                           |
|               |                    | , , ,                           | '                                         |
|               |                    | address book. (3 Hrs)           | naming Systems and E                      |
|               |                    | 78. Communicate with text,      | mail communication.                       |
|               |                    | video chatting and social       | Introduction to video                     |
|               |                    | networking sites. (6 Hrs)       | chatting tools and Social                 |
|               |                    | 79. Use online dictionary,      | Networking concepts.                      |
|               |                    | translation software,           | (06 hrs)                                  |
|               |                    | storage space, share files      |                                           |
|               |                    | with e-mail links, download     |                                           |
|               |                    | manager, download &             |                                           |
|               |                    | upload YouTube files,           |                                           |
|               |                    | google map & earth etc.         |                                           |
|               |                    | Update windows & other          |                                           |
|               |                    | software. (6 Hrs)               |                                           |
|               |                    | 80. Configure Outlook, mail     |                                           |
|               |                    | service in mobile phones.       |                                           |
|               |                    | Use tools like Skype,           |                                           |
|               |                    | Google+ etc. (6 Hrs)            |                                           |
|               |                    | 81. Browser setting for         |                                           |
|               |                    | Bookmark, cookies,              |                                           |
|               |                    | favourites and pop ups,         |                                           |
|               |                    | default website, trusted        |                                           |
|               |                    | site, restricted site, content, |                                           |
|               |                    | history and advanced setup.     |                                           |
|               |                    | (6 Hrs )                        |                                           |
| Professional  | Develop static web | Designing Static Web Pages      | Web Design Concepts                       |
|               | •                  | 82. Practice with basic HTML    |                                           |
| Skill 90 Hrs; | pages using HTML.  |                                 | Concepts of Static and  Dynamic Web pages |
| Drofossional  |                    | elements (e.g. head, title,     | , , ,                                     |
| Professional  |                    | body), tag and attributes. (3   | Introduction to HTML                      |
| Knowledge     |                    | Hrs)                            | and various tags in                       |
| 18 Hrs        |                    | 83. Design simple web page      | HTML.                                     |
|               |                    | with text, paragraph and        | Concepts of different                     |
|               |                    | line break using HTML tags.     | controls used in Web                      |
|               |                    | (5 Hrs)                         | Pages.                                    |
|               |                    | 84. Format text, change         | • Concepts of CSS and                     |
|               |                    | background colour and           | applying CSS to HTML.                     |
|               |                    | insert pictures in web page.    | • Introduction to open                    |

|                |                   | (C.11rc)                                                                                                    | course CMC vi- lastit                                                                                                    |
|----------------|-------------------|----------------------------------------------------------------------------------------------------|----------------------------------------------------------------------------------------------------|
|                |                   | 85. Design simple web page with tables and lists. (6 Hrs) 86. Use marquees, hyperlinks and mailto link in designing web pages. (6 Hrs) 87. Create frames, add style and design layout. (10 Hrs) 88. Insert text box, check box and combo box in web page. (6 Hrs) 89. Design web page using password field, submit button, reset button and radio button etc. (6 Hrs) 90. Design a web page adding flash file, audio and video files. (10 Hrs) 91. Design web page with forms and form controls using HTML tags. (8 Hrs) 92. Create web page using Cascading Style Sheet (CSS). (12 Hrs) 93. Use WYSIWYG (Kompozer) web design tools to design and edit web pages with | source CMS viz, Joomla, Word press etc. and Web authoring tools viz. Kompozer, Front Page etc.  Concept of good web page designing techniques. (18 hrs) |
| Professional   | Develop web pages | various styles. (12 Hrs)  JavaScript & creating Web                                                                                                    | Introduction to JavaScript                                                                                                    |
| Skill 210 Hrs; | using JavaScript. | page                                                                                                    | • Introduction to                                                                                                    |
| ,              |                   | 94. Practice with basic                                                                                                    | Programming and                                                                                                    |
| Professional   |                   | elements of JavaScript. (12                                                                                                    | Scripting Languages.                                                                                                    |
| Knowledge      |                   | Hrs)                                                                                                    | • Introduction to                                                                                                    |
| 42 Hrs         |                   | 95. Embed JavaScript in HTML                                                                                                    | JavaScript and its                                                                                                    |
|                |                   | to display information in                                                                                                    | application for the web.                                                                                                    |
|                |                   | web pages, documentation                                                                                                    | Introduction to Web                                                                                                    |
|                |                   | and formatting of HTML                                                                                                    | Servers and their                                                                                                    |
|                |                   | source code. (18 Hrs)                                                                                                    | features.                                                                                                    |
|                |                   | 96. Use JavaScript Variables,                                                                                                    | JavaScript Basics — Data                                                                                                    |
|                |                   | Data types, Constants and                                                                                                    | types, Variables,                                                                                                    |

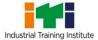

|                       | 0                     | perators. (18 Hrs)            | Constants and                                 |
|-----------------------|-----------------------|-------------------------------|-----------------------------------------------|
|                       |                       | se Control statements and     | Conversion between data                       |
|                       |                       | oops in JavaScript. (18 Hrs)  | types.                                        |
|                       |                       | ractice with switch case,     | <ul> <li>Arithmetic, Comparison</li> </ul>    |
|                       | lc                    | oop controls and Errors in    | Logical Operators ir                          |
|                       |                       | avaScript. (18 Hrs)           | JavaScript. Operator                          |
|                       |                       | ractice with Arrays in        | precedence.                                   |
|                       |                       | avaScript page. (12 Hrs)      | <ul> <li>Program Contro</li> </ul>            |
|                       |                       | Practice with functions in    | Statements and loops in                       |
|                       |                       | JavaScript web page. (18      | JavaScript.                                   |
|                       |                       | Hrs)                          | <ul> <li>Arrays in JavaScript -</li> </ul>    |
|                       | 101.                  | Practice with String, Math    | concepts, types and                           |
|                       |                       | and Date functions in         | usage.                                        |
|                       |                       | JavaScript. (24 Hrs)          | <ul> <li>The String data type in</li> </ul>   |
|                       | 102.                  | Use online tool or open       | JavaScript. Introduction                      |
|                       |                       | source software to            | to String, Math and Date.                     |
|                       |                       | develop and edit web          | <ul> <li>Introduction to Functions</li> </ul> |
|                       |                       | pages containing Titles,      | in JavaScript.                                |
|                       |                       | different font sizes and      | Built in JavaScript                           |
|                       |                       | colours, frames, lists,       | functions overview.                           |
|                       |                       | tables, images, image         | <ul> <li>Concepts of Pop Up</li> </ul>        |
|                       |                       | map, controls, CSS, forms,    | boxes in JavaScript.                          |
|                       |                       | hyperlinks etc., use web      | • Introduction to the                         |
|                       |                       | template to create a web      | Document Object Model.                        |
|                       |                       | page of various styles. (36   |                                               |
|                       |                       | Hrs)                          | ·                                             |
|                       | 103.                  | Develop a simple web          | Animation and multimedia files in Java        |
|                       |                       | project using HTML,           |                                               |
|                       |                       | JavaScript and host it in IIS | Script.                                       |
|                       |                       | and a registered domain.      | (42 hrs)                                      |
|                       |                       | (36 Hrs)                      |                                               |
| Professional Develo   | op simple <b>Prog</b> | ramming with VBA              | Introduction to VBA                           |
| Skill 210 Hrs; spread | sheets by 104.        | Practice with basic           | Features and Applications.                    |
| embed                 | dding VBA.            | functions of VBA Editor.(3    | • Introduction to VBA                         |
| Professional          |                       | Hrs)                          | features and                                  |
| Knowledge             | 105.                  | Use form controls like        | applications.                                 |
| 42 Hrs                |                       | buttons, Check boxes,         | <ul> <li>Properties, events and</li> </ul>    |
|                       |                       | Labels, Combo Box, Group      | methods associated with                       |
|                       |                       | Box, List Box, Option         | the Button, Check Box                         |
|                       |                       | Button, Scroll Bar and        |                                               |

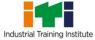

| Spin | button. | (10 Hrs) |
|------|---------|----------|
|------|---------|----------|

- 106. Modify object properties in VBA program. (6 Hrs)
- 107. Write simple programs involving VBA Data types, Variables, Operators and Constants. (16 Hrs)
- 108. Create Message boxes and Input boxes in VBA. (6 Hrs)
- 109. Work with conditional statements like if, Else-if, and Select. (10 Hrs)
- 110. Practice with Loop, Loop Control and Case statements in VBA. (13 Hrs)
- 111. Create and Manipulate Arrays in VBA. (10 Hrs)
- 112. Practice with string variables in VBA programming. (10 Hrs)
- 113. Write programs involving Mathematical,Conversion, Date and String Functions in VBA. (16 Hrs)
- 114. Create Functions,
  Procedures, Passing
  Parameters and Using
  Returned Data. (12 Hrs)
- 115. Practice with built in functions in VBA programs. (12 Hrs)
- 116. Create and edit macros. (12 Hrs)
- 117. Write code to work with Excel in VBA forms. (12 Hrs)
- 118. Practice with methods

- Box, Option Button, List Box, Scroll Bar and Spin button controls.
- VBA Data types, Variables and Constants.
- Operators in VBA and operator precedence.
- Mathematical Expressions in VBA.
- Introduction to Arrays in VBA.
- Introduction to Strings in VBA.
- Conditional processing in VBA, using the IF, Else-if, Select Case Statements.
- Introduction to Loops in VBA.
- VBA message boxes and input boxes.
- Introduction to Creating functions and Procedures in VBA.
- Using the built in functions.
- Introduction to Object
   Oriented Programming
   Concepts. Concepts of
   Classes, Objects,
   Properties and Methods.
- The user forms and control in Excel VBA.
- Introduction to Debugging Techniques. (42 hrs)

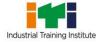

|               |                   | and events in VBA                                      |
|---------------|-------------------|--------------------------------------------------------|
|               |                   | Programming. (20 Hrs)                                  |
|               |                   | 119. Debug, Step through                               |
|               |                   | code, Breakpoints, find                                |
|               |                   | and fix errors while                                   |
|               |                   | debugging. (18 Hrs)                                    |
|               |                   | 120. Develop a simple project                          |
|               |                   | involving MS excel and                                 |
|               |                   | VBA. (26 Hrs)                                          |
| Professional  | Maintain accounts | Using Accounting Software Using Accounting Software    |
| Skill 90 Hrs; | using accounting  | 121. Practice Basic accounting • Basics of Accounting, |
|               | software.         | with tally interface. (08 Golden Rules of              |
| Professional  |                   | Hrs) Accounting, Voucher                               |
| Knowledge     |                   | 122. Create Company, Account Entry, Ledger Posting,    |
| 18 Hrs        |                   | and Voucher entry in Final Accounts                    |
|               |                   | Tally. (08 Hrs) Preparation.                           |
|               |                   | 123. Generate reports for • Cash Book. Ratio           |
|               |                   | Invoice, Bill, Profit & Loss Analysis, Depreciation,   |
|               |                   | account etc. (08 Hrs) Stock Management.                |
|               |                   | 124. Perform Cost Centre & • Analysis of VAT, Cash     |
|               |                   | Cost Category Flow, Fund Flow                          |
|               |                   | management. (10 Hrs) Accounting.                       |
|               |                   | 125. Create and manage • Introduction to Tally,        |
|               |                   | budgeting systems. (08 features and Advantages.        |
|               |                   | Hrs) • Implementing accounts                           |
|               |                   | 126. Create Scenario and in Tally.                     |
|               |                   | Variance Analysis. (6 Hrs) • Double entry system of    |
|               |                   | 127. Use Tally for Costing, book keeping.              |
|               |                   | Ratio Analysis, Cash flow Budgeting Systems,           |
|               |                   | and Funds flow Scenario management                     |
|               |                   | statements. (08 Hrs) and Variance Analysis.            |
|               |                   | 128. Analyze and Manage Costing Systems,               |
|               |                   | Inventory control. (10 Hrs)  Concepts of Ratios,       |
|               |                   | 129. Perform Point of Sales and Analysis of financial  |
|               |                   | Taxation (VAT, Excise, statements.                     |
|               |                   | Service Tax). (6 Hrs)  • Inventory Basics, POS         |
|               |                   | 130. Perform System Invoicing, TDS, TCS, FBT,          |
|               |                   | Administration and use VAT & Service Tax.              |
|               |                   | other Utilities. (6 Hrs)  • Tally Interface in         |
|               |                   | 131. Create users, take Backup                         |

|               |                      | 0.0                            | D:tt ::                               |
|---------------|----------------------|--------------------------------|---------------------------------------|
|               |                      | & Restore of Company. (6       | Different Languages.                  |
|               |                      | Hrs)                           | (18 hrs)                              |
|               |                      | 132. Use Multilingual          |                                       |
|               |                      | Functionality in Tally. (6     |                                       |
|               |                      | Hrs)                           |                                       |
| Professional  | Browse, select and   | E Commerce                     | E Commerce Concepts                   |
| Skill 30 Hrs; | transact using E-    | 133. Browse E-commerce         | • Introduction to E-                  |
|               | commerce websites    | websites viz. ebay,            | Commerce and                          |
| Professional  |                      | Amazon, flipkart, OLX,         | advantages.                           |
| Knowledge     |                      | quikr etc. and prepare         | Building business on the              |
| 06 Hrs        |                      | comparative statement of       | net.                                  |
|               |                      | the main features of these     | • Payment and Order                   |
|               |                      | sites. (8 Hrs)                 | Processing,                           |
|               |                      | 134. Upload products for       | Authorization,                        |
|               |                      | selling in E-Commerce          | Chargeback and other                  |
|               |                      | Sites and make online          | payment methods.                      |
|               |                      | purchase from E                | <ul><li>Security issues and</li></ul> |
|               |                      | Commerce sites.(14 Hrs)        | payment gateways.                     |
|               |                      | 135. Manage security issues in | (06 hrs)                              |
|               |                      | E-Commerce and                 | (605)                                 |
|               |                      | payment operations. (8         |                                       |
|               |                      | Hrs)                           |                                       |
| Professional  | Secure information   | Cyber Security:                | Cyber Security:                       |
| Skill 30 Hrs; | from Internet by     | 136. Protect information,      | Overview of Information               |
|               | using cyber security | computers and networks         | Security, SSL, HTTPS,                 |
| Professional  | concept.             | from viruses, spyware and      | Security threats,                     |
| Knowledge     | ·                    | other malicious code. (3       | information Security                  |
| 06 Hrs        |                      | Hrs)                           | vulnerability and Risk                |
|               |                      | 137. Provide firewall security | management.                           |
|               |                      | for Internet connection        | Introduction to Directory             |
|               |                      | and Network System. (6         | Services, Access Control,             |
|               |                      | Hrs)                           | Security, Privacy                     |
|               |                      | 138. Protect the computer      | protection, Audit and                 |
|               |                      | against various internet       | Security.                             |
|               |                      | threats. (3 Hrs)               | Introduction to IT Act                |
|               |                      | 139. Make backup copies of     |                                       |
|               |                      | important file, data and       | and penalties for cyber               |
|               |                      | information. (3 Hrs)           | crimes.                               |
|               |                      | 140. Secure your Wi-Fi         | (06 hrs)                              |
|               |                      | ,                              |                                       |
|               |                      | networks using password,       |                                       |

#### **Computer Operator and Programming Assistant**

| MED MON DOW MONO              |  |
|-------------------------------|--|
| WEP, WPA-PSK, WPA2-           |  |
| PSK, SSID, MAC address        |  |
| filtering. Create individual  |  |
| user accounts for each        |  |
| member. (9 Hrs)               |  |
| 141.Limit member access to    |  |
| data and information, and     |  |
| restrict authority to install |  |
| unnecessary downloads.        |  |
| (6 Hrs)                       |  |

## **Industrial Visit/Project work**

#### **Broad Area:**

- a) Create and host a web site of at least 6 web pages using JavaScript containing interactive objects, functions etc.
- b) Create a project with Excel & VBA on Payroll Systems.
- c) Create a company in Tally and post vouchers in it for a financial period. Vouchers should contain purchase, sales with VAT, contra, payment, receipts, cost centre cost category etc.

#### **SYLLABUS FOR CORE SKILLS**

1. Employability Skills (Common for all CTS trades) (160 Hrs)

Learning outcomes, assessment criteria, syllabus and Tool List of Core Skills subjects which is common for a group of trades, provided separately in www.bharatskills.gov.in

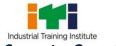

|          | LIST OF TOOLS & EQUIPMENT                         |                                                                                                    |             |  |
|----------|---------------------------------------------------|----------------------------------------------------------------------------------------------------|-------------|--|
|          | COMPUTER OPERATOR AND                             | PROGRAMMING ASSISTANT (for Batch of 24 Car                                                                                                    | ndidates)   |  |
| S No.    | Name of the Tools and Equipment Specification Qua |                                                                                                    |             |  |
| A. Train | ees Tools/ Equipment                              |                                                                                                    |             |  |
| 1.       | Desktop Computer                                  | CPU: 32/64 Bit i3/i5/i7 or latest processor, Speed: 3 GHz or Higher. RAM:-4 GB DDR-III or Higher, Wi-Fi Enabled. Network Card: Integrated Gigabit Ethernet, with USB Mouse, USB Keyboard and Monitor (Min. 17 Inch. Licensed Operating System and Antivirus compatible with trade related software. | 24 Nos.     |  |
| 2.       | Laptop                                            | 4 <sup>th</sup> Gen Ci5 or higher Processor, 4GB RAM,<br>1TB Hard Disk, Win8/latest Preloaded<br>Licensed OS, 2GB Graphics Card, DVD Writer,<br>Standard Ports And Connectors.                                                                                                    | 01 No.      |  |
| 3.       | Wi–Fi Router                                      | With Wireless Connectivity                                                                                                    | 01 No.      |  |
| 4.       | Switch                                            | 24 Port                                                                                                    | 01 No.      |  |
| 5.       | Structured cabling in Lab                         | to enable working with Wired Networks for<br>Practical                                                                                                    | As required |  |
| 6.       | Internet Connectivity                             | Broadband connection with min. 2 mbps speed                                                                                                    | As required |  |
| 7.       | Registered Domain                                 | at least 100 MB Web Space                                                                                                    | As required |  |
| 8.       | Laser Printer                                     | Colour A4 Size                                                                                                    | 01 No.      |  |
| 9.       | Network Laser Printer                             | Monochrome A4 Size                                                                                                    | 01 No.      |  |
| 10.      | Optical Scanner                                   | Flatbed A4                                                                                                    | 01 No.      |  |
| 11.      | Digital Web Cam                                   | High Resolution(3.1 mp or higher)                                                                                                    | 04 Nos.     |  |
| 12.      | DVD or Blu-Ray Writer                             | 24X or higher external (usb)                                                                                                    | 02 Nos.     |  |
| 13.      | LCD Projector                                     | 3000 lumens or higher                                                                                                    | 01 No.      |  |
| 14.      | Projector Screen                                  | matte(antiglare) screen                                                                                                    | 01 No.      |  |
| 15.      | Online UPS                                        |                                                                                                    | As required |  |
| 16.      | Crimping Tool                                     | RJ-45                                                                                                    | 05 Nos.     |  |
| 17.      | Network Rack                                      | 4U for 24 port                                                                                                    | 01 No.      |  |
| 18.      | Digital Multimeters                               | 3.5 digit handheld type.                                                                                                    | 04 Nos.     |  |
| 19.      | Screw Driver Set                                  | Standard                                                                                                    | 04 Sets     |  |
| 20.      | Mini Dongle for Bluetooth devices Connection      | USB                                                                                                    | 04 Nos.     |  |

| 21.     | Headphone &mic. set       | Wired                                       | 05 Nos.      |
|---------|---------------------------|---------------------------------------------|--------------|
| 22.     | Sound System              | 2:1                                         | 01 No.       |
| 23.     | External Hard Disk        | 1 TB                                        | 02 Nos.      |
| 24.     | Patch Panel               | 24 Port                                     | 02 Nos.      |
| 25.     | LAN Tester                | UTP cat5 cable tester (RJ 45)               | 05 Nos.      |
| 26.     | Punching Tool             | for punching RJ 45 socket with cat 5 cable  | 05 Nos.      |
| B. Soft |                           |                                             |              |
| 27.     | MS Office                 | 2010 (professional) or the latest version   | 25 Licenses  |
|         |                           | available at the time of procurement        |              |
| 28.     | Antivirus for – clients / | validity of an year or more which should be | 25 Licenses  |
|         | workstations in profile   | renewed upon expiry                         |              |
| 29.     | Open Office or equivalent | Latest version                              | Open source  |
|         |                           |                                             | software     |
| 30.     | GIMP / IrfanView Image    | Latest version                              | Open source  |
|         | editor or equivalent      |                                             | software     |
| 31.     | LINUX OS                  | Latest version                              | Open source  |
|         |                           |                                             | software     |
| 32.     | Web Authoring tool        | WYSIWYG Web Authoring tool-                 | Proprietary  |
|         |                           | Dreamweaver or Open Source tools like       | /Open source |
|         |                           | Kompozer, FrontPage or similar tools along  | software     |
|         |                           | with FTP tools for ex. Filezilla etc.       |              |
| 33.     | Tally                     | ERP 9 or Latest                             | 13 Licenses  |
| 34.     | E Commerce Simulation     | Latest version                              | Open source  |
|         | Software                  |                                             | software     |
| 35.     | Web Server                | HTTP Web server / XAMPP or any other        | Open source  |
|         |                           | similar server                              | software     |
| C. List | Of Other Items/Furniture  |                                             |              |
| 36.     | Vacuum cleaner            | Hand Held                                   | 01 No.       |
| 37.     | Pigeon hole cabinet       | 20 compartments                             | 01 No.       |
| 38.     | Chair and table for the   | with armrest mounted on castor wheels,      | 01 each(for  |
|         | instructor                | adjustable height/Standard                  | class room & |
|         |                           |                                             | laboratory)  |
| 39.     | Dual Desk or Chair and    | Standard                                    | 12 / 24 Nos. |
|         | Tables for Trainees       |                                             |              |
| 40.     | Computer table            | laminated top 150X650X750 mm with sliding   | 12 Nos.      |
|         |                           | tray for key board and one shelf of storage |              |
| 41.     | Operators chair           | without arms mounted on castor wheels,      | 24 Nos.      |
|         |                           | adjustable height                           |              |
| 42.     | Printer table             | 650X500X750 mm can be varied as per local   | 03 Nos.      |
|         |                           |                                             |              |

## **Computer Operator and Programming Assistant**

|        |                        | specifications                                |             |
|--------|------------------------|-----------------------------------------------|-------------|
| 43.    | Air conditioner        | ·                                             | As required |
| 44.    | Storage cabinet        | 60X700X450mm                                  | 01 No.      |
| 45.    | White Board            | minimum 4X6 feet                              | 01 No.      |
| 46.    | Steel Almirah          | 2.5 m x 1.20 m x 0.5 m                        | 01 No.      |
| 47.    | Fire Extinguisher CO2  | 2 KG                                          | 02 Nos.     |
| 48.    | Fire Buckets           | Standard size                                 | 02 Nos.     |
| D. Raw | Materials              |                                               |             |
| 49.    | White Board Marker     | Assorted colour                               | As required |
| 50.    | Duster Cloth           | 2'/2'                                         | As required |
| 51.    | Cleaning Liquid        | 500 ml                                        | As required |
| 52.    | Photo Copy Paper       | A4                                            | As required |
| 53.    | Full Scape Paper       | White                                         | 02 reams    |
| 54.    | Cartridges for printer | Colour/monochrome as per model of the printer | As required |
| 55.    | I/O Box with socket    | RJ 45                                         | As required |
| 56.    | RJ 45 connector        | For connecting utp cat 5 cable                | 200 Pcs.    |
| 57.    | Optical Mouse          | USB/PS2                                       | As required |
| 58.    | Key Board              | USB/PS2                                       | As required |
| 59.    | SMPS                   | 12V DC                                        | As required |
| 60.    | CMOS Batteries         | 3.0 V                                         | As required |
| 61.    | Power Chord            | 3 Pin                                         | As required |
| 62.    | Cable                  | Cat 5/5e                                      | 100 meter   |
| 63.    | Stapler                | Small                                         | 02 pcs.     |
| 64.    | Stapler                | Big                                           | 01 pc.      |
| 65.    | Battery for remote     | AAA                                           | As required |
| 66.    | Battery for clock      | AA                                            | As required |
| 67.    | Pen drive              | 8 GB                                          | 02 Nos.     |
| 68.    | CDs                    | 52x or higher                                 | 50 Nos.     |
| 69.    | DVDs                   | 4.7GB or higher                               | 50 Nos.     |
| 70.    | Wall Clock             | Analog                                        | 01 pc.      |
| 71.    | Battery for LAN tester | 9 V                                           | As required |
| 72.    | Power Adapter          | For Hub, Switch, Router                       | As required |

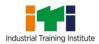

The DGT sincerely acknowledges contributions of the Industries, State Directorates, Trade Experts, Domain Experts, trainers of ITIs, NSTIs, faculties from universities and all others who contributed in revising the curriculum. Special acknowledgement is extended by DGT to the following expert members who had contributed immensely in this curriculum.

| List of Expert Members contributed/ participated for finalizing the course curriculum of Computer Operator and Programming Assistant trade on 13.01.2017 at CSTARI, Kolkata. |                                         |                                                 |                                |
|----------------------------------------------------------------------------------------------------|-----------------------------------------|-------------------------------------------------|--------------------------------|
| S No.                                                                                                    | Name & Designation Sh/Mr./Ms.           | Organization                                    | Mentor Council Designation     |
| 1.                                                                                                    | DEEPANKAR MALLICK,<br>DDG (Trg.)        | DGT, MSDE, New Delhi                            | Chairman                       |
| 2.                                                                                                    | H. V. SAMVATSAR,<br>Director            | CSTARI, Kolkata                                 | Secretary (Trade<br>Committee) |
| 3.                                                                                                    | SANJAY KUMAR<br>Joint Director of Trg.  | CSTARI, Kolkata                                 | Member                         |
| 4.                                                                                                    | L. K. MUKHERJEE<br>Dy. Director of Trg. | CSTARI, Kolkata                                 | Member                         |
| 5.                                                                                                    | R. N. BADYOPADHYAYA<br>Chairman         | Board of Studies & Skill, WBSCT&VE&SD           | Member                         |
| 6.                                                                                                    | AMALENDU JANA<br>Manager                | TATA Communication Pvt. Ltd. Ultadanga, Kolkata | Member                         |
| 7.                                                                                                    | NIRMALYA NATH<br>Asst. Director of Trg. | CSTARI, Kolkata                                 | Member                         |
| 8.                                                                                                    | BRINDABAN DAS<br>Asst. Director of Trg. | CSTARI, Kolkata                                 | Member                         |
| 9.                                                                                                    | Sk. ALTAF HOSSAIN<br>Training Officer   | ATI Kolkata, Dasnagar, Howrah - 711105          | Member                         |
| 10.                                                                                                    | D. W. PATNE,<br>Secretary/Principal     | Association of Non Govt. ITI,<br>Maharastra     | Member                         |
| 11.                                                                                                    | BUDHADITYA BISWAS Training Officer      | RDAT, Kolkata                                   | Member                         |
| 12.                                                                                                    | B. K. Nigam<br>Training Officer         | CSTARI, Kokata                                  | Member                         |
| 13.                                                                                                    | SOMNATH B. SAPKAL,<br>Instructor        | ITI Anudh, Pune, Maharastra                     | Member                         |

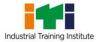

|          | MEMBERS OF SECTOR MENTOR COUNCIL                                                                                      |                                                                                                    |                 |
|----------|----------------------------------------------------------------------------------------------------|----------------------------------------------------------------------------------------------------|-----------------|
| S<br>No. | Name of the member with Post (Shri /Smt/Ms)                                                                           | Organisation                                                                                                    | Position in SMC |
| 1        | R Chandrasekaran, Chief<br>Executive, Technology &<br>Operations                                                      | Cognizant Technology Solutions India Pvt.<br>Ltd., 12th & 13th Floor, "A" wing,<br>Kensington Building, Hiranandani Business<br>Park, Powai, Mumbai - 400 076 | Member          |
| 2        | Srikantan Moorthy, SVP & Head, Education & Research                                                                   | Infosys Electronics City, Hosur Road,<br>Bangalore 560 100                                                                                                    | Member          |
| 3        | Deepak Jain, Senior VP &<br>Global Head-Work Force<br>Planning                                                        | WIPRO, Doddakannelli, Sarjapur Road,<br>Bangalore - 560 035                                                                                                   | Member          |
| 4        | K. Ganesan Vice President -Global Head Talent Acquisition Group TCS TCS House, Raveline street Fort, Mumbai - 400 001 | TCS, TCS House, Raveline street, Fort, Mumbai - 400 001                                                                                                    | Member          |
| 5        | Avinsh Vashishta, Chairman & GU Managing Director                                                                     | Accenture Services Pvt. Ltd., 71,<br>Cunningham Road, Bangalore – 560052                                                                                      | Member          |
| 6        | Ravi Shankar B.                                                                                                    | Mindtree Ltd, Global Village, RCVE Post, Mysore Road, Bangalore 59                                                                                            | Member          |
| 7        | Mr. Umesh Gupta, Network of ICT Entrepreneurs and Enterprises                                                         | USO House, USO Road, 6 Special Institutional Area, New Delhi-110067                                                                                           | Member          |
| 8        | Prof. S.C. De Sarkar,                                                                                                 | Indian Institute of Technology<br>Bhubaneswar, Bhubaneswar-751 013                                                                                            | Member          |
| 9        | Dr. Arti Kashyup, Associate<br>Professor                                                                              | Academic Block, Indian Institute of<br>Technology Mandi, PWD Rest House, Near<br>Bus Stand, Mandi - 175 001, Himachal<br>Pradesh                              | Member          |
| 10       | Dr. Sanjeev Kumar Gupta,<br>Head, Technical Wing                                                                      | National Institute of Electronics and Information Technology, Electronics Niketan, 6, CGO Complex, New Delhi 110 003                                          | Chairman        |
| 11       | Dr. B. Mahanty, Professor                                                                                             | Indian Institute of Technology Kharagpur,<br>Kharagpur, India - 721302                                                                                        | Member          |
| 12       | Dr. Narayanaswamy N S,                                                                                                | D/o Computer Science and Engg                                                                                                    | Member          |

|    | Associate Professor                                                  | Indian Institute of Technology Madras       |                |
|----|----------------------------------------------------------------------|---------------------------------------------|----------------|
|    |                                                                      | IIT P.O., Chennai 600 036                   |                |
| 13 | Ms. Koushalya Barik,AD (VE) National Institute of Open Schooling, No |                                             | Member         |
| 14 | Prof. Ashis.K. Pani,                                                 | XLRI Jamshedpur                             | N. do mada a m |
|    | Professor, XLRI Jamshedpur                                           |                                             | Member         |
| 15 | Shri S.K. Prasad                                                     | National Institute of Open Schooling, Noida | Member         |
| 16 | P N Nayak, Head -                                                    | HCL Services Ltd., (A subsidiary of HCL     |                |
|    | Organizational Training                                              | INFOSYSTEMS LTD.), Hyderabad Campus,        |                |
|    |                                                                      | Road No 2, Hardware Technology Park,        | Member         |
|    |                                                                      | Kancha Imarat, Pahadi Shareef, Hyderabad    |                |
|    |                                                                      | <b>–</b> 500005                             |                |
| 17 | Hemant Darbadi, Ex.                                                  | CDAC, Pune University Campus, Pune-         | Member         |
|    | Director                                                             | 411007                                      |                |
| 18 | Arnab Bhattacharya,                                                  | Department of Computer Science and          | Member         |
| 10 | Associate Professor                                                  | Engineering, IIT, Kanpur                    |                |
| 19 | Ms. Sheetal Chopra, Dy.                                              | NIELIT, Delhi, 2nd Floor Parshwanath Mero   | Member         |
| 20 | Director  Dr Vijavarajoswaran                                        | Mall, Indralok Metro Station, New Delhi     |                |
| 20 | Dr Vijayarajeswaran, Managing Director                               | VI Micro Systems Pvt. Ltd, Chennai          | Member         |
| 21 | Pramod Tripathi, SEO                                                 | National Institute of Open Schooling, Noida | Member         |
| 22 | Shri Naresh Chandra, Jt.                                             | National institute of open schooling, Noida | Wichiber       |
|    | Director, DGET, HQ                                                   | DGE&T                                       | Mentor         |
| 23 |                                                                      |                                             | Representative |
|    | B.K. Singha, DDT                                                     | CSTARI, Kolkata                             | of CSTARI      |
| 24 | Shri Sundar Rajan, DPA Gr.                                           | NIMI, Chennai                               | Representative |
|    | В                                                                    |                                             | of NIMI        |
| 25 | Dr. M. Jayprakasan, DDT                                              | ATI, Chennai                                | Champion       |
|    |                                                                      |                                             | Master Trainer |
| 26 | V. Babu, DDT                                                         | DGET, New Delhi                             | Member         |
| 27 | K. Singh, DDT                                                        | ATI, Ludhiana                               | Member         |
| 28 | Annapurna, TO                                                        | ATI Hyderabad                               | Member         |
| 29 | S.K. Acharya, VI (DTP)                                               | NVTI, NOIDA                                 | Member         |
| 30 | B.Biswas, VI COPA                                                    | RVTI Kolkata                                | Member         |
| 31 | Sanjay Kr. Gupta, VI –COPA                                           | RVTI Vadodara                               | Member         |
| 32 | Kunal Shanti Priya, VI                                               | ITI, Daltonganj, Jharkhand                  | Member         |
| 33 | Anwar Muhammed, VI                                                   | RVTI, Trivendrum                            | Member         |
| 34 | Sunil. M.K. TO                                                       | CTI, Chennai                                | Member         |
| 35 | Narmada, VI                                                          | RVTI, Bangalore                             | Member         |
| 36 | Rohit Sama, ATO                                                      | ITI Shantinagar,                            | Member         |

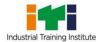

|    |                          | Hyderabad                     |        |
|----|--------------------------|-------------------------------|--------|
| 37 | J. Herman, Assistant     | Govt. ITI (W), Nagarkoil, TN  | Member |
|    | Training Officer         | GOVE. TH (VV), Nagarkoll, TN  |        |
| 38 | P. Parthiban, Assistant  | Govt ITI(W),Salem, TN         | Member |
|    | Training Officer (ITESM) |                               |        |
| 39 | S. Raja, ADT             | DET, Telangana                | Member |
| 40 | Mohd. Akram,             | ITI, Shanthi Nagar, Hyderabad | Member |
| 41 | Geeta Sikhen , VI        | RVTI, Panipat                 | Member |
|    | •                        |                               |        |

## **ABBREVIATIONS**

| CTS  | Craftsmen Training Scheme                          |
|------|----------------------------------------------------|
| ATS  | Apprenticeship Training Scheme                     |
| CITS | Craft Instructor Training Scheme                   |
| DGT  | Directorate General of Training                    |
| MSDE | Ministry of Skill Development and Entrepreneurship |
| NTC  | National Trade Certificate                         |
| NAC  | National Apprenticeship Certificate                |
| NCIC | National Craft Instructor Certificate              |
| LD   | Locomotor Disability                               |
| СР   | Cerebral Palsy                                     |
| MD   | Multiple Disabilities                              |
| LV   | Low Vision                                         |
| НН   | Hard of Hearing                                    |
| ID   | Intellectual Disabilities                          |
| LC   | Leprosy Cured                                      |
| SLD  | Specific Learning Disabilities                     |
| DW   | Dwarfism                                           |
| MI   | Mental Illness                                     |
| AA   | Acid Attack                                        |
| PwD  | Person with disabilities                           |
|      |                                                    |

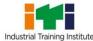

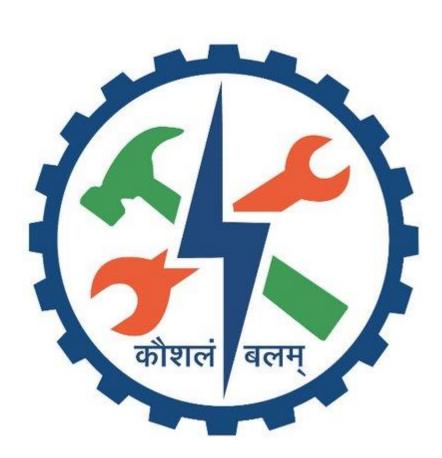